# **UNIVERSIDADE FEDERAL DE JUIZ DE FORA FACULDADE DE EDUCAÇÃO CURSO DE ESPECIALIZAÇÃO TECNOLOGIAS DE INFORMAÇÃO DIGITAL E COMUNICAÇÃO NO ENSINO BÁSICO**

**Adriana Caetano**

**Produzindo vídeos com as TICs: Uso seguro e correto da eletricidade**

**Juiz de Fora 2019**

## **Adriana Caetano**

## **Produzindo vídeos com as TICs: Uso seguro e correto da eletricidade**

Trabalho apresentado ao Curso de Especialização em Tecnologias de Informação e Comunicação para o Ensino Básico, da Universidade Federal de Juiz de Fora como requisito parcial a obtenção do grau de Especialista em Tecnologias de Informação Digital e Comunicação no Ensino Básico.

Orientadora: Prof.ª Drª Thais Fernandes Sampaio

**Juiz de Fora 2019**

Ficha catalográfica elaborada através do programa de geração automática da Biblioteca Universitária da UFJF, com os dados fornecidos pelo(a) autor(a)

Caetano, Adriana. Produzindo vídeos com as TICs : Uso seguro e correto da eletricidade / Adriana Caetano. -- 2019. 25f.

Orientadora: Profª. Drª. Thais Fernandes Sampaio Trabalho de Conclusão de Curso (especialização) - Universidade Federal de Juiz de Fora, Faculdade de Educação. Especialização em Tecnologias de Informação e Comunicação para o Ensino Básico, 2019.

1. Produção de Vídeos. 2. Tecnologias da Informação e Comunicação. 3. Uso seguro da eletricidade. 4. Atividades desenvolvidas no projeto. 5. Concurso de Redação ABRACOPEL. I. Fernandes Sampaio, Prof<sup>a</sup>. Dr<sup>a</sup>. Thais, orient. II. Título.

#### **Adriana Caetano**

#### **Produzindo vídeos com as TICs: Uso seguro e correto da eletricidade**

Trabalho apresentado ao Curso de Especialização em Tecnologias de Informação e Comunicação para o Ensino Básico, da Universidade Federal de Juiz de Fora como requisito parcial a obtenção do grau de Especialista em Tecnologias de Informação e Comunicação para o Ensino Básico.

Aprovada em 27 de abril de 2019.

## BANCA EXAMINADORA

Prof.ª Drª Thais Fernandes Sampaio - Orientadora Universidade Federal de Juiz de Fora

\_\_\_\_\_\_\_\_\_\_\_\_\_\_\_\_\_\_\_\_\_\_\_\_\_\_\_\_\_\_\_\_\_\_\_\_\_\_\_

Prof. Dr Marcelo Ribeiro Vasconcelos Universidade Federal de Juiz de Fora

\_\_\_\_\_\_\_\_\_\_\_\_\_\_\_\_\_\_\_\_\_\_\_\_\_\_\_\_\_\_\_\_\_\_\_\_\_\_\_\_

Dedico este trabalho aos tutores e professores do Curso EAD-TICEB/UFJF. Todos foram pacientes e incentivadores durante os estudos, fazendo-me desconstruir a ideia de que o ensino à distância não requer muito empenho dos estudantes. Foram oferecidos inúmeros artigos, vídeos, várias pesquisas; exemplos de que na graduação online o aluno aprende a aprender através de parcerias com professores, tutores e colegas, que fazem uso dos meios digitais uma sala de aula interativa.

## **AGRADECIMENTOS**

É preciso agradecer aos cursistas que através da interação por meio das redes sociais, fóruns, chat, Web Quest, Wiki, WhatsApp etc., tornaram a aprendizagem significativa; prevaleceu a soma de experiências e o respeito. Ao esposo Cláudio, às filhas Sthefany e Isabela, aquela socorro nas dúvidas e elaboração dos trabalhos quanto ao uso correto das ferramentas digitais. Cito também os queridos alunos, que vivenciaram comigo as práticas sugeridas pelas Metodologias Ativas através do ensino híbrido.

"O futuro dos seres humanos depende da educação. Toda tecnologia e sua adaptação trabalhada hoje, forma uma série de caminhos para o ser de amanhã percorrer". Leonardo Tomé

#### **RESUMO**

Este documento tem a finalidade de apresentar para conclusão do Curso Tecnologias de Informação e Comunicação para o Ensino Básico (TICEB), um plano de aula que considere na proposta pedagógica o uso das Tecnologias de Informação e Comunicação (TICs) na prática de produção de textos audiovisuais. Deste modo, o plano foi desenvolvido para uma turma de Primeiro Ano do Ensino Médio e os envolvidos serão convidados a participarem de um Concurso de Redação em âmbito nacional, produzindo um vídeo que conscientize sobre o uso correto e seguro da eletricidade. Então, a metodologia adotada abrangerá o uso das ferramentas digitais necessárias nas pesquisas sobre o tema da redação a ser desenvolvida no concurso; na elaboração do roteiro do vídeo e a edição final do audiovisual, de acordo com as normas estabelecidas pela ABRACOPEL - entidade que promove o Concurso. No desenvolvimento do plano serão apresentadas as etapas para se produzir os vídeos e os recursos digitais que poderão ser utilizados. Nessa perspectiva, a produção de vídeo através das TICs tem o objetivo de conscientizar sobre a mudança de postura quanto ao uso da eletricidade, e também, incentivar os docentes a práticas de ensino de produção audiovisual por meio de metodologias inovadoras, que valorizem o uso dos meios digitais.

**Palavras-chave:** Produção de Audiovisuais. Eletricidade com Segurança. Tecnologias Digitais.

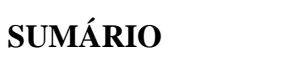

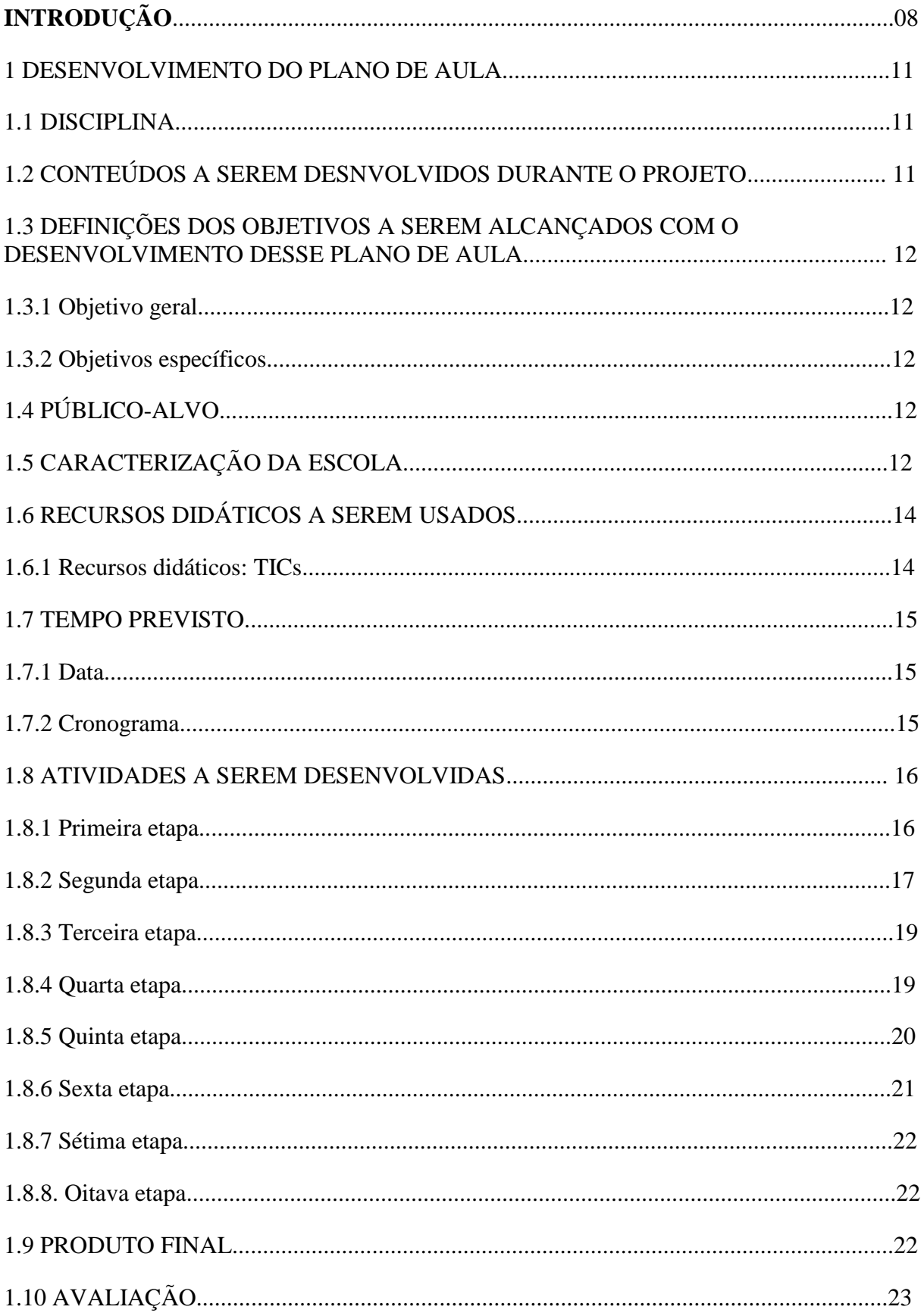

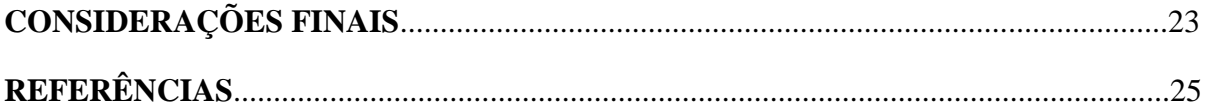

## **INTRODUÇÃO**

 Este plano de aula fundamentado é apresentado como trabalho de conclusão do Curso (TCC) de Pós-graduação, oferecido pelo Centro de Educação à distância (CEAD), na Universidade Federal de Juiz de Fora (UFJF), na área de Tecnologia da Informação e Comunicação para o Ensino Básico (TICEB), com início no ano de 2018. Seu objetivo é propor alguns caminhos para a utilização das Tecnologias da Informação e Comunicação (TIC) no desenvolvimento de práticas de produção textual audiovisual no Ensino de Língua Portuguesa/Ensino Médio, precisamente em uma turma de primeiro do Ensino Médio.

 Na década de 70, surgiu no Brasil um conjunto de recursos tecnológicos integrados entre si que se destacou na educação à distância. Com o uso das TICs ampliam-se as possibilidades de ensino e aprendizagem através de vários meios eletrônicos; estuda-se em qualquer hora e local utilizando as ferramentas digitais: computadores, câmeras de vídeos, armazenamento de dados, celulares, correio eletrônico, internet, tecnologias digitais de capitação e tratamento de imagens e sons (Vímeo, *Youtube*), captura de imagens, fotografia, cinema e som digital, *Wifi*, *Bluetooth* e os Recursos Educacionais Abertos (REAs) na realização e produção de vídeos.

 O que a tecnologia traz hoje, é a integração de todos os espaços e tempos. O ensinar e o aprender acontecem numa interligação simbiótica entre o que chamamos mundo físico e mundo digital. Não são dois mundos ou espaço, mas um espaço estendido, uma sala de aula ampliada que se mescla hibridizada constantemente (SOUZA, Carlos Alberto e MORALLES, 2015.p.2).

 A experiência em contextos de ensino de Língua Portuguesa levou-me a perceber que o ensino de produção textual ainda é motivo de queixas de muitos docentes. Alguns usam de argumento: a falta de habilidades dos alunos para produzirem textos que atendam às características tipológicas, o gênero e a função de cada texto. Acredito que ao lançar mão do ensino através das TICs, o aluno se beneficiará, pois terá mais condições de se interagir com os colegas e professor, construindo desse modo o próprio conhecimento.

 Assim, esta proposta de plano de aula aponta caminhos para que a produção de texto audiovisual seja motivo de contentamento por parte dos estudantes em realizar tal atividade; por se julgarem capazes de mostrarem, por meio de imagens e sons, suas impressões e conhecimentos sobre determinado assunto, e possam transmitir uma mensagem através de um meio de comunicação.

 Segundo Otávio Silvério Netto, o homem está envolvido pelas tecnologias e as audiovisuais são as mais acessadas, por isso, a importância que a imagem e o som têm para disseminação do conhecimento. Uma vez que por meio de recursos audiovisuais as pessoas obtêm, além do entretenimento, diversas oportunidades de aprendizagem; porque os envolvidos no processo ensino-aprendizagem contam com muitos recursos audiovisuais presentes em tablets, computadores, smartphones que podem ser acessados ou desenvolvidos para a criação de um vídeo.

 Sabemos que a produção de um texto, que integre som e imagem requer vários processos, uma delas é ampliar o conhecimento sobre o assunto ou tema que será tratado no vídeo através de coleta de dados e pesquisas na internet. Também se faz necessário o domínio de técnicas para se produzir um audiovisual, que estão disponíveis em inúmeros programas gratuitos ou não, fornecidos para a produção de vídeos.

 Desse modo, ao propor a elaboração de um vídeo, os envolvidos no processo ensinoaprendizagem terão a vantagem de aprender, valendo-se de diversas ferramentas digitais com recursos para criar um texto coletivo explorando sons, movimentos e imagens. Possibilitando aos estudantes a representação da realidade vivenciada pelo público a ser atingido pela mensagem imagética e sonora; permitindo a construção de conhecimentos que ultrapassam o manuseio e adoção das TICs em sala de aula, tornando a tecnologia digital muito significativa para o processo de ensino-aprendizagem na educação.

 Este plano propõe a participação dos alunos no 8º Concurso Nacional de Produção de Texto, de Desenho e Vídeo, oferecido pela Associação Brasileira de Conscientização para os Perigos da Eletricidade (ABRACOPEL). Empresa sem fins lucrativos que há treze anos, lança o Concurso de Redação para todos os alunos matriculados nas escolas públicas municipais, estaduais e federais e escolas do Sistema S (SESI, SENAI, SESC e SENAC) em todo o Território Nacional.

 O concurso foi idealizado por um grupo de amigos de São Paulo, liderados pelo engenheiro eletricista Edson Martinho. Os componentes do grupo tinham profissões ligadas ao ramo da eletricidade, e, preocupados com o número de acidentes e mortes proporcionados pelo uso incorreto e inseguro da energia elétrica, decidiram lançar o concurso através das escolas por acreditarem que atingiriam um número maior de cidadãos e que as crianças poderiam ser mensageiras da campanha sobre o uso correto da eletricidade aos pais.

 A escolha do slogan "Eletricidade com segurança - Eu me preocupo", resume o objetivo do Concurso que é incentivar a participação de crianças, adolescentes e professores no desenvolvimento dos conceitos de segurança ao usar a eletricidade, de forma a plantar sementes de mudança de cultura para o futuro; além de promover a ABRACOPEL e os conceitos de segurança em eletricidade, entre as crianças e adolescentes.

 O Concurso está dividido em cinco categorias: **Categoria Desenho1**- crianças de 6 a 7 anos; **Categoria Desenho 2**- crianças de 8 a 10 anos; **Categoria Redação 1**- estudantes de 11 a 13 anos; **Categoria Redação 2**- estudantes de 14 a 15 anos e a **Categoria Vídeo** para alunos de 16 a 18 anos do 1º Ano do Ensino Médio. Este plano de aula fundamentado se destina aos estudantes dessa última categoria.

 Os vídeos devem respeitar o tempo de até três minutos e o estilo é livre (entrevista, enquete, pessoal, discurso, documentos, musical, etc.). Em nossa proposta, serão produzidos em grupos de 2 a 4 membros.

 A escolha da Categoria Vídeo para a construção do Plano de Aula se deve ao fato de que ele oferece inúmeras possibilidades para a utilização das Tecnologias Digitais, pois possibilita a exploração de várias ferramentas de consultas e produção dos textos visuais e escritos, tais como: formulários para pesquisas, construção do roteiro, áudios, consulta ao regulamento, visita ao site da ABRACOPEL para conhecer vídeos vencedores nos concursos anteriores etc. Nossa ideia é usar ferramentas disponibilizadas pela Internet como o *Storyboard* ou Esboço (organizadores gráficos tais como ilustrações ou imagens arranjadas em sequência, que permitem a visualização de uma animação, filme ou gráfico). Outro fator determinante para a escolha da Categoria e da turma é o interesse e facilidade dos alunos de primeiro ano de Ensino Médio com atividades que demandam o uso das TIC. Além disso, a proposta permite integrar os conteúdos apresentados no decorrer do curso (TICEB) e utilizar muitas das inúmeras ferramentas digitais relacionadas à produção textual que foram apresentadas durante o curso, por exemplo: questionários de pesquisa, roteiros, criação de livros digitais, vídeos no *Powtoon*, *Webquest*, entre outros.

 Destaco uma reflexão do artigo O uso do computador no trabalho pedagógico, novas perspectivas para o século XXI:

> [...] não basta simplesmente inserir, sem critérios, os recursos tecnológicos no dia a dia da sala de aula (...). O grande diferencial estará na maneira em que esta atividade é feita na capacidade de contextualização que o professor terá. Debates, textos, painéis, atividades extraclasse e outras atividades podem ser utilizadas como meios e instrumentos de aprendizagem a partir de um determinado recurso (BARBOSA, Maria Neves da Silva Santana, p.8).

 É primordial no decorrer da criação dos vídeos advertirem aos autores quanto aos perigos da utilização de obras de terceiros e recursos não autorizados, e as consequências que o uso destes pode trazer para a escola e para todos os envolvidos. Por isso, o plano cria oportunidade para discutir com os alunos a utilização dos meios digitais para a produção de textos audiovisuais, mas de acordo com as regras estabelecidas pelo uso das ferramentas digitais.

 O processo de construção deste plano valeu-se das informações obtidas no decorrer do curso de Pós-graduação EAD-TICEB/UFJF 2018, especialmente da Unidade II, que trata da Inovação Sustentada e Metodologias Ativas: Inovação Sustentada e Disrupitiva e as novas tendências de aprendizagem na atualidade, na disciplina Tecnologias de Informação e Comunicação II. Naquela ocasião, o estudo proposto fez-nos refletir sobre a necessidade de transformar os modelos de educação, que orientam nossa prática docente.

 Ensino híbrido é uma metodologia ativa que se caracteriza por mesclar dois modos de ensino: online, em que geralmente o aluno estuda sozinho, aproveitando o potencial da internet, e o off-line, momento em que o aluno estuda em grupos, com o professor ou colega, valorizando o aprendizado coletivo e colaborativo (TREVISAN, 2015.p1).

 A adoção do modelo de Ensino Híbrido adotado será a sala de aula invertida em três momentos diferentes: Primeiramente o aluno estudará o conceito de "Eletricidade com segurança-eu me preocupo" de pesquisa nos diversos recursos tecnológicos digitais O segundo momento será a utilização dos recursos aprendidos para a elaboração de um vídeo que mostre os perigos e os cuidados que devemos ter com a eletricidade. Finalizando o terceiro momento com a produção de um vídeo elaborado conscientizando sobre a prática segura da eletricidade. Cada momento será subdividido em quatro etapas.

 Na próxima seção, apresentamos o desenvolvimento do plano de aula fundamentado, incluindo os conteúdos que serão trabalhados durante o projeto; os objetivos a serem alcançados com o desenvolvimento desse plano de aula e o detalhamento das ações planejadas, entre outras informações sobre a proposta. Na última seção deste documento, apresentamos nossas considerações finais.

#### 1 DESENVOLVIMENTO DO PLANO DE AULA

#### 1.1 DISCIPLINA

O Plano de aula aqui apresentado foi elaborado para orientar um trabalho no âmbito da disciplina Língua Portuguesa.

#### 1.2 CONTEÚDO A SER DESENVOLVIDO DURANTE O PROJETO

- Práticas de leitura e produção de texto que servirão de suporte para a produção de um vídeo.
- Técnicas e recursos digitais disponíveis para elaboração e produção de vídeo por meio das TICs.
- Elementos de composição de um vídeo: resumo de tema, sons, imagens, cenas, personagens, falas, dentre outros.

 Conscientização sobre os perigos da eletricidade e os cuidados para se evitar acidentes através de imagens e sons.

## 1.3 DEFINIÇÕES SOBRE OS OBJETIVOS A SEREM ALCANÇADOS COM O DESENVOLVIMENTO DESSE PLANO DE AULA

## 1.3.1 Objetivo Geral

Mostrar caminhos para a utilização das TICS no processo de ensino e aprendizagem de produções audiovisuais, recorrendo às ferramentas digitais que ofereçam recursos para a produção de textos verbais e não verbais.

#### 1.3.2 Objetivos específicos

- Desenvolver práticas de produções audiovisuais, através das tecnologias digitais;
- $\triangleright$  Fazer uso das tecnologias digitais com segurança;
- $\triangleright$  Produzir vídeos que abordem os perigos e cuidados com a eletricidade a partir das pesquisas realizadas na Internet e ferramentas de edição de texto, áudio, fotos, vídeos, etc.

## 1.4 PÚBLICO ALVO

O Plano de Aula Fundamentado foi originalmente elaborado para ser desenvolvido com alunos matriculados no 1º ano do Ensino Médio, em uma turma com 34 (trinta e quatro) alunos matriculados, 27 (vinte e sete) do sexo feminino e nove (nove) do sexo masculino. Desse total, três estão novamente no 1º Ano. Todos frequentam o turno matutino da Escola Estadual Deputado Oliveira Souza. Alguns estudantes da turma eram da rede particular de ensino.

## 1.5 CARACTERIZAÇÃO DA ESCOLA

A Escola Estadual Deputado Oliveira de Souza foi criada pela Lei nº 3750 em 14 de dezembro de 1965 e está situada no bairro Santana, município de 12 mil habitantes, denominado Bicas, no estado de Minas Gerais. É a única escola que oferece ensino público estadual para as modalidades: Ensino Fundamental II, Ensino Médio e EJA. A cidade tem como principal fonte de renda o comércio variado local, seguido de pequenas fábricas de confecção de vestuário e peças íntimas, agricultura de subsistência e profissionais liberais. O município está localizado

em meio à passagem para regiões importantes da zona da mata mineira como Juiz de Fora e Leopoldina.

É uma escola situada em um bairro privilegiado da cidade. Em excelente estado de conservação, conta com um laboratório de Informática com internet para uso dos professores, alunos e funcionários, equipamento de TV, vídeo, DVD, filmadora, *Datashow*, *notebook*, laboratório de Ciências/Biologia/Física/Química, quadra poliesportiva com arquibancadas e sala de multimídias, refeitório. Os recursos financeiros são administrados pela direção e Colegiado Escolar, que atuam através da validação das aplicações dos recursos que se fazem necessários para a complementação de verbas e demandas de orçamento. Os recursos próprios são conseguidos através de eventos promovidos com o apoio e envolvimento da comunidade, e também com doações e parcerias com outras instituições (comércio local, empresas, Polícia Militar etc.).

De acordo com o Projeto Político Pedagógico, é missão da escola: "Assegurar um ensino de qualidade, garantindo o acesso e a permanência dos alunos, formando cidadãos críticos e participantes, capazes de agir na transformação da sociedade". Assim, de modo geral, o objetivo é promover o desenvolvimento do educando, assegurando-lhe uma formação intelectual, cultural, social e afetiva que lhe permita um exercício da cidadania e prosseguimento de seus estudos. Para valorizar e incentivar os alunos foi criada a Menção Honrosa que é entregue bimestralmente àquele que se destaca em sala.

O currículo escolar adota conteúdos voltados para a realidade do aluno, de forma contextualizada e interdisciplinar com base nos CDBs, obedecendo ao ritmo e a particularidade de cada aluno; para aprovação o aluno deve obter 60% (sessenta por cento) dos pontos distribuídos ao longo do ano letivo.

A escola comporta o total de 700 (setecentos) estudantes matriculados no Ensino Fundamental II, no Ensino Médio e no EJA. O corpo docente é composto por profissionais em sua maioria efetivos, com formação superior, muitos com especialização e alguns com mestrado.

A instituição oferece, além dos conteúdos previstos pelo BNCC pautados nos direitos educacionais, projetos que buscam trabalhar a convivência harmônica com a comunidade escolar, os cuidados com a natureza e os recursos naturais defendendo a ética na "Corrente do bem". São exemplos desses projetos: Projeto Diversidade, Inclusão e o mundo do Trabalho para o enriquecimento do currículo do aluno; Raciocínio Lógico; Uso de Novas Tecnologias Aplicadas para a Educação; Projeto de Leitura/Biblioteca Machado de Assis; Projeto.com. vida - com o intuito de transmitir valores aliados a temas para enriquecimento individual e coletivo dos alunos (buscando o resgate e abordar temas que enfocam a formação utilizando

metodologias diferenciadas e inovadoras que estimulam o envolvimento de todos); Subprojeto Corrente do Bem (proporciona aos alunos pensar sobre a própria conduta e a dos outros a partir de princípios, reconhecer valores, atitudes de solidariedade e respeito mútuo e a Feira Cultural).

Muitos ex-alunos da escola hoje atuam como docentes na instituição e os concluintes do 3º ano do Ensino Médio alcançaram excelentes colocações nas seleções para o ensino superior através do ENEM ou PISM.

A escola alcançou nas avaliações do PROEB (Programa de Avaliação da Rede Pública de Educação Básica) médias razoáveis, que apesar de ainda não atingirem as metas previstas, estão próximas à desejada. Tais resultados apontam caminhos para se alcançar a qualidade do ensino que se almeja, demonstrando compromisso com a aprendizagem dos alunos que ali estudam.

#### 1.6 RECURSOS DIDÁTICOS A SEREM USADOS

Serão utilizados textos multimodais de variados gêneros sobre "O uso correto da eletricidade"; panfletos, paródias, gráficos com dados fornecidos pela ABRACOPEL sobre o número de acidentes ocorridos por choques elétricos; regulamento do 8º. Concurso de Redação, Desenho e Vídeo da ABRACOPEL; panfletos de campanhas oferecidas pela empresa que fornece energia elétrica para o município de Bicas; entrevistas, diálogos e seminários sobre o tema "Eletricidade com segurança-Eu me preocupo".

#### 1.6.1 Recursos didáticos – TICS

 As TICs oferecem recursos integrados entre si, que permitem a prática de produção de texto audiovisual, unindo imagens e sons para serem transmitidos em uma única mensagem e em um mesmo meio de comunicação em qualquer hora e local. Dentre as diversas ferramentas digitais para a elaboração e produção do vídeo, a equipe fará uso de:

- Computadores;
- Câmeras de vídeos ou smartphones;
- Tecnologias digitais de capitação de imagens ou sons (Vímeo, Youtube, Powtoon, Storyboard, Datashow etc.;
- Recursos Educacionais Abertos (REAs).

#### 1.7 Tempo previsto

#### 1.7.1 Data

As atividades para a produção do vídeo serão aplicadas nos meses de abril, maio e junho de 2019 nas aulas de Língua Portuguesa.

#### 1.7.2 Cronograma

A produção de um vídeo demanda tempo e planejamento das atividades, que se relacionam entre si: passando pelo estudo do tema, coleta de dados, criação do roteiro, escolha do tempo de vídeo e ferramentas digitais que serão utilizadas. Mediante o exposto acima, as atividades serão organizadas em oito etapas.

#### **Primeira etapa:**

**Duração:** 1 aula de 50 minutos.

Sondagem dos conhecimentos da classe sobre o tema "Eletricidade com segurança – eu me preocupo", apresentação do 8º Concurso da ABRACOPEL e convite para a participação no concurso com através de produções de vídeos.

#### **Segunda etapa:**

**Duração:** a partir da apresentação da atividade, dar o prazo de cinco dias (extraclasse).

Pesquisa sobre os assuntos pertinentes ao tema "Eletricidade com segurança – Eu me preocupo".

#### **Terceira etapa:**

**Duração:** 8 minutos de apresentação para cada equipe, somando um total de nove equipes – equivale a 72 minutos (1 aula e 22 minutos).

Apresentação dos dados coletados: as equipes deverão (em seminário) expor as informações pesquisadas.

#### **Quarta etapa:**

#### **Duração: 1 aula de 50 minutos.**

Produção de um roteiro de vídeo sobre o tema "Eletricidade com segurança – Eu preocupo" com resumo das falas, imagens, sons e elementos componentes na produção de um vídeo.

#### **Quinta etapa:**

**Duração:** 1 aula de 50 minutos.

Elaboração do roteiro produzido na quarta etapa por meio de ferramentas digitais.

#### **Sexta etapa:**

**Duração:** Será realizada no prazo de cinco dias.

Produção final do vídeo que será enviado à comissão organizadora do 8° Concurso de Desenho, Redação e Produção de vídeos da ABRACOPEL.

#### **Sétima etapa:**

**Duração:** 1 aula de 50 minuto.

Exposição dos vídeos para a classe e supervisão escolar, visando uma análise coletiva e reedição.

#### **Oitava Etapa:**

**Duração:** De 15 de Julho a 26 de julho de2019

Envio dos vídeos para a participação no 8º Concurso Nacional de Redação, Desenho e Vídeo da ABRACOPEL.

1.8 Atividades a serem desenvolvidas

O Plano de Aula Fundamentado "Produzindo vídeos com as TICs: Uso seguro e correto da eletricidade" baseia-se na adoção das Metodologias Ativas.

As atividades serão desenvolvidas priorizando os recursos tecnológicos para tornar a produção textual envolvente e significativa.

1.8.1 Primeira Etapa

 O início do projeto será através da sondagem dos conhecimentos dos estudantes sobre o tema "Eletricidade com segurança – Eu me preocupo". Para esse fim, serão apresentados os vídeos ganhadores do 7° Concurso de Redação, Desenho e Vídeo da ABRACOPEL. Os vídeos escolhidos são dos vencedores da etapa Nacional (João Lucas Cordeiro Batista e João Gabriel Santos Carvalho – Serrinha/BA).

 Após assistirem aos vídeos, dar a palavra para o aluno que desejar compartilhar algum conhecimento sobre o tema. Será o momento oportuno para apresentação da ABRACOPEL e a importância da iniciativa de se tratar do uso correto e seguro da eletricidade para se evitar acidentes com energia elétrica. Também será feito o convite para os alunos que desejarem participar do concurso. Solicitar que os mesmos formem grupos de 2 a 4 membros. Atentando para o fato de que a classe possui alunos que não se enquadram na data limite para produção de vídeo. Estes (na idade de 14 a 15 anos) poderão participar do concurso por meio da Categoria 2 (produção de texto/estilo livre), que deverá ser reestruturado para a produção de um vídeo. Caso o autor do texto tenha habilidades com as TICs, poderá participar da produção do vídeo através de cooperação com apoio pessoal e técnico, porém seu nome não estará entre os integrantes do grupo, mas participante na categoria Redação. Independente da opção pela participação ou não no concurso, as atividades serão utilizadas para se avaliar o conhecimento, participação e desenvolvimento dos estudantes com base nos eixos e habilidades do 1º ano do Ensino Médio.

#### 1.8.2 Segunda Etapa

Nessa etapa os estudantes farão pesquisas sobre o tema "Eletricidade com segurança – eu me preocupo", recorrendo às TICs, solicitando os registros de todas as fontes consultadas. Essa etapa subdivide-se nos momentos que seguem:

#### **1º Momento**

Criação de um grupo no WhatsApp para que as equipes e professores se comuniquem fora do ambiente escolar e troquem informações entre si, sobre a escolha do nome do grupo, as regras de uso e controle das mensagens; deverão ser através de votação e aceitação da maioria dos envolvidos. Outra atividade relevante para esta etapa é a criação por parte dos alunos, dos passos para a criação de um grupo para se comunicar através das Redes Sociais Para isso, deverá ser utilizado o texto multimodal com sequência do tipo injuntivo-prescritivo, estudado na Unidade 2 do livro didático Português, Trilhas e Tramas – Volume 1 / Graça Sette et al, 2º edição. São Paulo. Leya 2016. Gêneros e Tipos Textuais. pág. 59 a 60.

Este tipo textual predomina em gêneros que têm o objetivo de ensinar a fazer algo, aconselhar, orientar, dar ordens e instruções.

#### **2º Momento**

 Criado o grupo, os estudantes envolvidos no projeto, deverão ser apresentados aos Recursos Educacionais Abertos (REAs). Segundo o professor formador Octávio Silvério de Souza Vieira Netto da disciplina de Tecnologia de Informações e Comunicação II (TIC II) Semana 01:

> Os Recursos Educacionais Abertos são materiais de ensino, aprendizado e pesquisa fixados em qualquer suporte ou mídia, que estejam sob o domínio público ou licenciados de maneira aberta, permitindo que sejam utilizados ou adaptados por terceiros. Exemplos: livros, planos de aula, softwares, jogos, resenhas, vídeos, áudios, imagens e outros recursos compreendidos como bens educacionais essenciais ao usufruto do direito de acesso à educação. (NETTO, Octávio Silvério de Souza Vieira).

O uso das REAs permitirá a pesquisas através de filtro para se ter acesso a diferentes fontes informativas sobre o assunto "Como surgiu a eletricidade e qual sua importância para a humanidade; através de textos de vários gêneros estudados no 1º bimestre escolar de 2019; pesquisa no Youtube sobre os perigos da eletricidade com emprego da linguagem verbal e não verbal; tabela com informações sobre acidentes com eletricidade nas regiões urbanas. E para encerrar esta atividade, os aluno serão convidados a pesquisarem sites que forneçam dicas sobre o uso correto da eletricidade por meio de áudio. Cada membro do grupo deverá imprimir e registrar o resultado das pesquisas (endereço) com descrições das informações.

**Quadro de pesquisa: (**Cite um site para cada ação)**.**

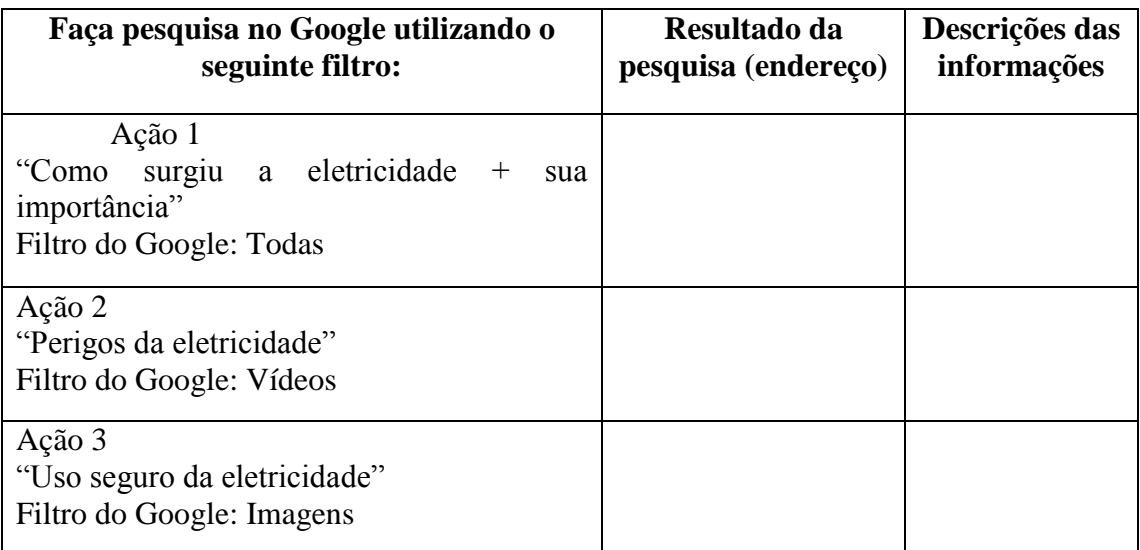

## **3º Momento**

 Será realizada pesquisa de campo, através da exploração de ferramentas digitais e dos recursos tecnológicos, para gravação de áudios e ou vídeos para registrar as entrevistas a membros do núcleo familiar; do próprio membro da equipe; a autoridades e profissionais responsáveis pelo setor de eletricidade do município ou a um cidadão biquense- sobre algum incidente ocorridos devido ao uso incorreto da eletricidade. Para o áudio e o vídeo deverá ser respeitado o tempo limite de 3 minutos – estabelecidos pelas normas do concurso ABRACOPEL.

#### **4º Momento**

 Manuseando uma câmera digital ou Smartphone, a equipe deverá registrar imagens que denunciem a situação da fiação da iluminação pública (aglomerados de fios) que podem provocar acidentes como curto-circuito e poluição visual; os "gatos" tão comuns devido à falta de fiscalização dos órgãos e empresas responsáveis pelo fornecimento de energia elétrica no município. A utilização desses recursos digitais, também propiciará a criação de monólogos e

documentários sobre o tema estudado, respeitando os 3 minutos estipulados pelo 8º Concurso de Redação, Desenho e Vídeo da ABRACOPEL.

## 1.8.3 Terceira Etapa

 Ao término do 4º Momento da 2ª etapa, será realizado um seminário para que os grupos apresentem as pesquisas para outras classes ou no momento cívico da escola.

#### 1.8.4 Quarta etapa

Na realização das atividades para produzir um roteiro de vídeo os estudantes deverão fazer uma leitura complementar com dicas para a produção de vídeos; abordando técnicas para obtenção de imagens, áudios e efeitos que conferem qualidade ao vídeo a ser produzido. Sugiro que os grupos divulguem no Whatsapp as dicas com os endereços dos sites pesquisados para serem compartilhados entre as equipes.

**(Exemplo 1)** Como fazer um roteiro de vídeo

#### **Planejamento:**

- **a)** Para quê?
- **b)** Para quem?
- **c)** Onde?
- **d)** Como?

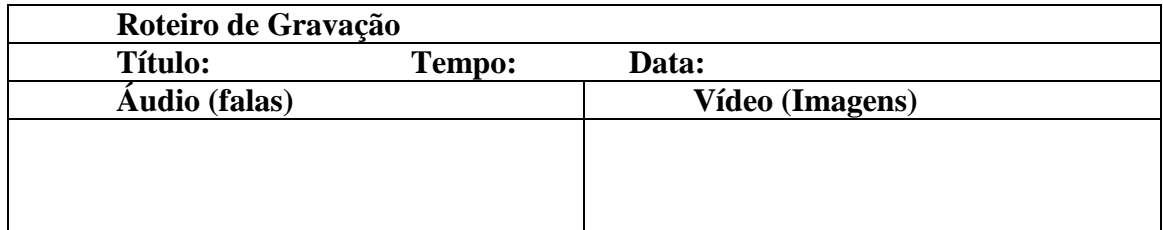

## **Exemplo 2)** Indicar:

- **a)** Assunto.
- **b)** Objetivo do vídeo.
- **c)** Pontos que se vai abordar para que ele seja eficiente.
- **d)** Onde será divulgado?

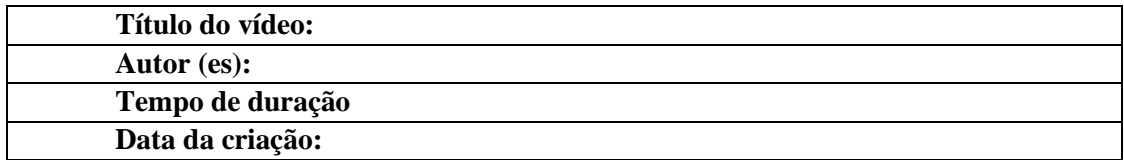

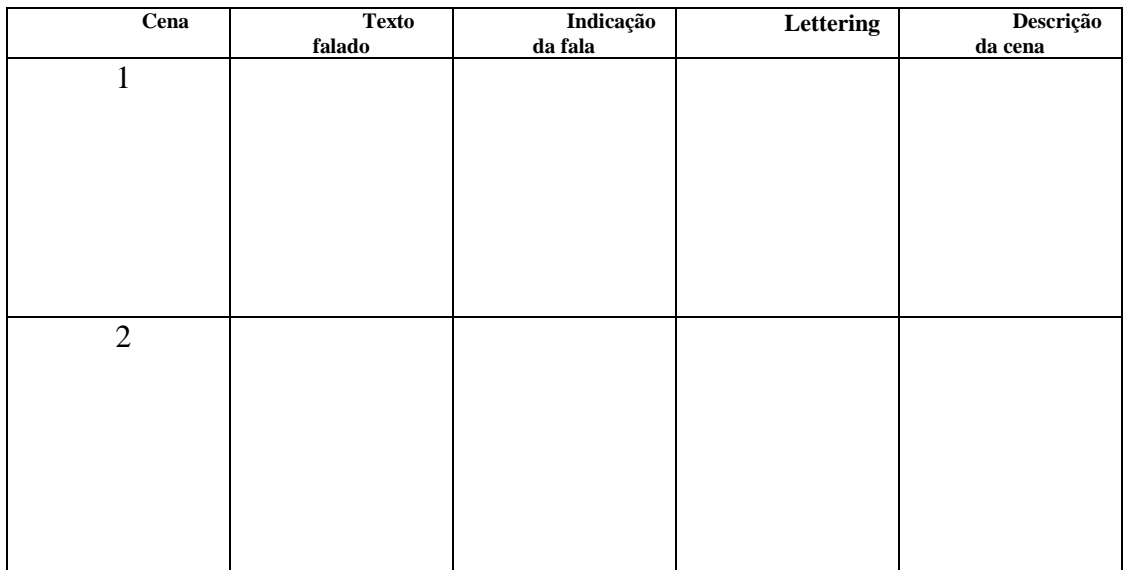

#### **Expressões técnicas de audiovisual:**

- **Off screen** (O.S.) som de voz na cena (de alguém que não está visível);
- **Voice over** (V.O.) Vozes do narrador da cena.
- **Fade in** imagem ou som que vai aparecendo na cena progressivamente, ficando mais forte com o tempo.
- **Fade out** o que vai desaparecendo na cena, dando lugar para outra cena ou encerrando uma sequência.

#### 1.8.5 Quinta etapa

**Descrição da cena**: movimento da câmera, enquadramento, animação.

O *Storyboard* é uma ferramenta que permite a produção de vídeos através das técnicas de criação de histórias em quadrinhos, pois permite organizar a história em imagens – funciona como versão ilustrada do roteiro. É um documento que apresenta os recursos visuais da obra, movimentos, enquadramentos e cenas.

#### **1 º Passo: Como fazer um storyboard**

- **1)** Crie uma linha do tempo (roteiro cronológico dos eventos que serão narrados)
- **2)** Defina as cenas-chaves (principais acontecimentos);

**3)** Destaque as características das personagens e do ambiente (de modo que transmitam emoções e conhecimentos sobre o assunto);

**4)** Descreva as cenas com as ações, sons e recursos de movimentos, iluminações etc..

#### **2º Passo: Criando o Storyboard**

 Escolha o modelo (de acordo com a proposta do plano de aula fundamentado, utilize programas como Adobe ILLUSTRACTOS ou Microsoft PowerPoint);

- Crie um esquema de narrativa de acordo com a ordem cronológica;
- Insira as descrições das cenas, diálogos, numeração de quadros, etc.
- Faça análise de seu storyboard para os ajustes necessários;

Observações:

Pode-se solicitar ao aluno uma pesquisa, utilizando as tecnologias digitais sobre técnicas artísticas para produção de vídeos. Também, devem-se fornecer listas com nomes de algumas ferramentas que permitem a criação de storyboard com versões gratuitas, que permitem criar histórias usando elementos pré-definidos e o uso de imagens, vídeos, animações e narrações. Dentre as inúmeras cito: Pixton, UtellStory, StoryboardThat, Plot etc.

Aproveitar esta etapa para comunicar os cuidados ao selecionar os programas, que deverão ser gratuitos e as imagens que têm autorização para serem utilizadas. Alertá-los para o perigo do plágio. Para isso faremos uma sondagem para conhecermos programas gratuitos para edição de vídeos, tais como: *Windows Lie Movie, Virtual Dub, Vídeo Spin*, dentre outros.

#### 1.8.6 Sexta Etapa

 Será o momento de as equipes decidirem qual será o tipo de vídeo que será enviado para a participação no 8º Concurso ABRACOPEL. Segundo a mesma, o estilo poderá ser livre (entrevistas, esquete, jornal, discurso, documentário, musical, etc.).

 Para isso, o aluno poderá optar por vídeos elaborados através da narração, vídeos elaborados com materiais manipulativos (massinhas de modelar, cartolina, desenhos, vídeos oferecidos pela internet, monólogo com encenações, etc.).

Nesta etapa, serão apresentadas dicas de Enquadramentos:

**a**) **Enquadramentos:** Planos aberto, médio, fechado, geral, de conjunto, americano, meio primeiro plano, primeiro plano, primeiríssimo, plano detalhe.

**b**) **Altura**: ângulo normal, ponglee.

**c**) **Lado do ângulo**: posição frontal, ¾, perfil, de nuca.

 Serão fornecidos sites que permitem a edição de vídeos gratuitamente alertando sobre os plágios, que não serão aceitos pela comissão do 8º Concurso da ABRACOPEL e o perigo de mau uso dos recursos não autorizados gratuitamente pelas TICs.

 Realizada a Sexta etapa, a classe será convidada a se dirigir até a sala de multimídias. Os grupos apresentarão os vídeos, cada equipe terá 5 minutos de apresentação. Após assistirem todos os vídeos, a palavra será dada à supervisora para fazer uma análise do que foi transmitido, complementado por sugestões da professora para o aprimoramento dos vídeos apresentados. Poderão participar das análises os grupos, através de dicas para o próprio trabalho dos outros. Após as explanações - os que desejarem- terão o prazo de três dias para reedição, entrega dos vídeos e revisão da professora orientadora.

#### 1.8.8 Oitava Etapa

 Ficarão responsáveis pelo envio dos vídeos: a professora orientadora Adriana Caetano, Supervisora Rosana Crevelari e o funcionário Pablo. A professora orientadora será responsável para auxiliar o preenchimento das autorizações e dados necessários para a inscrição; preenchimento dos Termos de Responsabilidade com carimbo da escola seguido do nome da diretora.

 O envio dos vídeos seguirá as regras do Concurso ABRACOPEL: os vídeos devem ser postados em um dos sistemas livres, Youtube, Vimeo, etc. para a comissão julgadora no endereço informado no edital.

#### 1.9 PRODUTO FINAL

O 1º. Ano Vermelho da Escola Estadual dividido em equipes de até quatro membros, produzirão vídeos de estilo livre, alertando sobre os perigos do uso incorreto da eletricidade, emitindo dicas sobre ouso correto da eletricidade.

Cabe a especialista Rosana, a professora orientadora do projeto e ao responsável pelas Atividades de Informática (e um funcionário da escola, que se dedica ao estudo das tecnologias digitais), providenciar o envio dos vídeos, atentando para datas e modelos de formatos de envio.

Também, será montada uma apresentação dos textos audiovisuais, para serem visualizados pela comunidade escolar durante a reunião de pais no 3º bimestre ou Feira Cultural da Escola Estadual Deputado de Oliveira Souza.

#### 1.10 AVALIAÇÃO

A verificação da aprendizagem ocorrerá antes, durante e após as realizações das atividades propostas. Atentando-se para que haja o equilíbrio da dispersão dos alunos, principalmente ao utilizar as TICs. Destacando que os recursos tecnológicos digitais empregados de maneira segura podem auxiliar no ensino e na aprendizagem. Será preciso dar suporte aos alunos, para que eles sintam-se motivados a participar do concurso.

Também será o momento de pedir àqueles que mostram maior domínio nas atividades que requerem conhecimentos dos recursos necessários para a produção de um audiovisual, a monitoração dos alunos que se sentirem inseguros.

O importante é, no final das etapas, os grupos sentirem-se capazes de apresentar para a comunidade escolar vídeos criados por eles, através do auxílio das TICs, alertando para o uso seguro da eletricidade.

## **CONSIDERAÇÕES FINAIS**

O ensino e aprendizagem da produção audiovisual requer um planejamento através de projetos pedagógicos inovadores que pregam a aprendizagem colaborativa com organização curricular dos espaços, através do equilíbrio entre as comunicações: pessoal, presencial e online.

Este projeto requer uma postura de colaboração do professor que queira desenvolver as habilidades pertinentes ao ensino da produção através da linguagem audiovisual. É preciso apostar nesta nova forma de comunicar as ideias e transmitir conhecimentos.

Ao consultar a Internet à procura de Concursos de Redações para desafiar os alunos, o professor fará uso de planejamentos que proem mais envolvimento com as tecnologias digitais para o ensino de qualquer gênero textual. Possibilitando dessa forma o aprimoramento para utilizar as TICs, oferecendo aos alunos aulas envolventes e significativas.

Por outro lado, poderá promover ações de inovação com adoção de Metodologias Ativas e procedimentos pedagógicos centrados na atenção, problematização e solução de problemas por meio de ações inovadoras; tornando a aprendizagem e o conhecimento dinâmicos, favorecendo que o aluno aprenda no seu ritmo por meio da colaboração de todos nos processos de ensino- aprendizagem.

Moran (1995) defende o uso do vídeo em sala de aula, destacando que o uso dessa ferramenta "aproxima a sala de aula do cotidiano, das linguagens de aprendizagem e comunicação da sociedade urbana, mas também introduz novas questões no processo educacional" (MORAN, 1995, p.1).

O concurso de produção de vídeos voltado para o assunto eletricidade valoriza a preservação da vida daqueles que a utilizam, mas pode ser substituído por outros concursos de Redação, voltados pela cidadania, como o oferecido pela CGU (Controladoria Geral da União), e outros tantos que se preocupam em oferecer ao estudante meios de se aperfeiçoarem as competências leitoras.

É possível inovar o ensino de produção textual por meio de ferramentas e recursos oferecidos pelas TICs. Cabe ao professor dar o primeiro passo através de elaborações de aulas que possibilitem aos educandos caminhos para se produzir textos que unam a imagem e o som. (Permitindo, desse modo, o desenvolvimento das competências em Língua Portuguesa de acordo com a Base Nacional Comum Curricular BNCC): "Compreender e utilizar as tecnologias digitais de informação e comunicação de forma crítica, significativa, reflexiva e ética nas diversas práticas sociais (incluindo as escolares, para se comunicar por meio de diferentes linguagens e mídia; produzir conhecimentos, resolver problemas autorais e coletivos)".

Faz-se necessário a construção dos conhecimentos através de métodos que privilegiem também as trocas de saberes por meio da comunicação digital, e despertar no aprendiz, a consciência de que as tecnologias permitem visões ampliadas de qualquer assunto; e confere a qualquer leitor o "poder" de deixar suas impressões e possíveis soluções para problemas que enfrentamos no dia-a-dia.

## **REFERÊNCIAS**

ABRACOPEL. – Associação Brasileira de Conscientização para os Perigos da Eletricidade. **Concurso Nacional ABRACOPEL de Redação, Desenho e Vídeo.** Eletricidade com Segurança. 8ª edição – 2019. Disponível em: < [http://abracopel.org/wp](http://abracopel.org/wp-content/uploads/2019/02/REGULAMENTO-NACIONAL-2019.pdf)[content/uploads/2019/02/REGULAMENTO-NACIONAL-2019.pdf>](http://abracopel.org/wp-content/uploads/2019/02/REGULAMENTO-NACIONAL-2019.pdf). Acesso em: 31 mar 2019.

BARBOSA, Maria Neves da Silva Santana. **O uso do computador no trabalho pedagógico, novas perspectivas para o século XXI:** O caso da Escola Estadual Alceu Amoroso Lima. Disponível em:< [https://meuartigo.brasilescola.uol.com.br/educacao/o-uso-computador-no](https://meuartigo.brasilescola.uol.com.br/educacao/o-uso-computador-no-trabalho-pedagogico-novas-perspectivas.htm)[trabalho-pedagogico-novas-perspectivas.htm>](https://meuartigo.brasilescola.uol.com.br/educacao/o-uso-computador-no-trabalho-pedagogico-novas-perspectivas.htm). Acesso em: 20 out 2018.

CEAD/UFJF. Centro de Educação a Distância/Universidade Federal de Juiz de Fora. Tecnologias da Informação e Comunicação no Ensino Básico (TICEB). **Tecnologia de Informação e Comunicação II. Semana 3-Design Educacional, Recursos Educacionais Abertos e Produção de Recursos de Aprendizagem. 3.2-Pesquisa, planejamento, organização, criação e produção de recursos de aprendizagem.** Disponível em: < [https://ead.ufjf.br/my/>](https://ead.ufjf.br/my/). Acesso em; 28 de agos. de 2018.

Coleção Mídias Contemporâneas Convergências Midiáticas, Educação e Cidadania aproximações jovens Vol III. Carlos Alberto de Souza e Ofélia Elisa Torres Morales (orgs.). PG:Foca Foto- PROEX/UEPG,2015.

Como fazer um roteiro de vídeo de forma simples Débora Gomes: https//: sambatech.com/blog/acesso em julho 2018

GAROFALO, Débora. **Como a BNCC prevê o uso das tecnologias na sua disciplina?** Disponível em:< [https://redes.moderna.com.br/2018/08/07/bncc-tecnologias-disciplina/>](https://redes.moderna.com.br/2018/08/07/bncc-tecnologias-disciplina/). Acesso em: 20 out 2018.

MORAN, José Manuel. O Vídeo na Sala de Aula - Revista Comunicação e Educação. São Paulo, ECA-Ed. Moderna, [2]: 27 a 35, Jan./abr. de 1995. Disponível em:< [www.eca.usp.br/prof/moran/site/textos/desafios-pessoas/vidsal.pdf.1>](http://www.eca.usp.br/prof/moran/site/textos/desafios-pessoas/vidsal.pdf.1) Acesso em: março de 2019.

SOUZA, Carlos Alberto de; MORALES, Ofélia Elisa Torres. **Convergências Midiáticas, Educação e Cidadania:** aproximação jovens. Vol. II. Pág. 16, 19 e 22. Disponível em:< [http://www2.eca.usp.br/moran/wp-content/uploads/2013/12/mudando\\_moran.pdf>](http://www2.eca.usp.br/moran/wp-content/uploads/2013/12/mudando_moran.pdf). Acesso em: 18 ago. 2018.

Storyboard: aprenda o que é, como criar um e as melhores ferramnetas. Disponível em https://vidmonster.com>blog. Acesso em 15 de abril de 2019 às 19h30min.

TREVISANI, Fernando de Mello. **Ensino Híbrido, o que é e como utilizá-lo?** Disponível em: [<https://silabe.com.br/blog/ensino-hibrido-o-que-e/>](https://silabe.com.br/blog/ensino-hibrido-o-que-e/). Acesso em 25 ago. 2015. VALE, Leandra. **Rotação por estações:** guia completo escrito por duas professoras. Disponível em: [<https://silabe.com.br/blog/rotacao-por-estacoes/>](https://silabe.com.br/blog/rotacao-por-estacoes/). Acesso em: 25 ago. 2018.